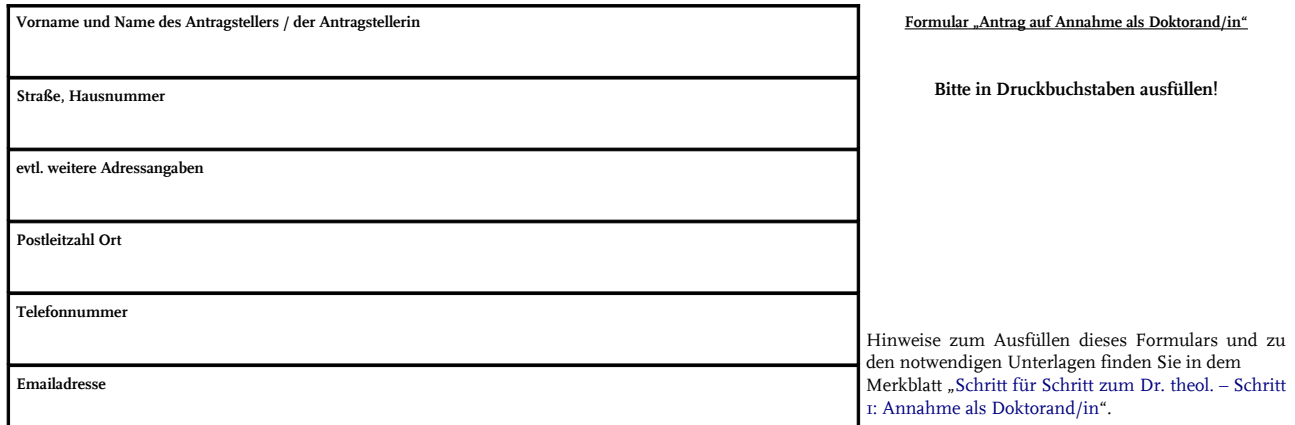

An den Vorsitzenden des Promotionsausschusses der Kath.-Theol Fak. der Ruhr-Universität Bochum Herrn Prof. Dr. Markus Knapp Gebäude GA / Etage 7/ Zimmer 146 Universitätsstr. 150 **D-44801 Bochum** 

Sehr geehrter Herr Professor Knapp,

hiermit ersuche ich um Annahme als Doktorand/in an der Katholisch-Theologischen Fakultät der Ruhr-Universität Bochum.

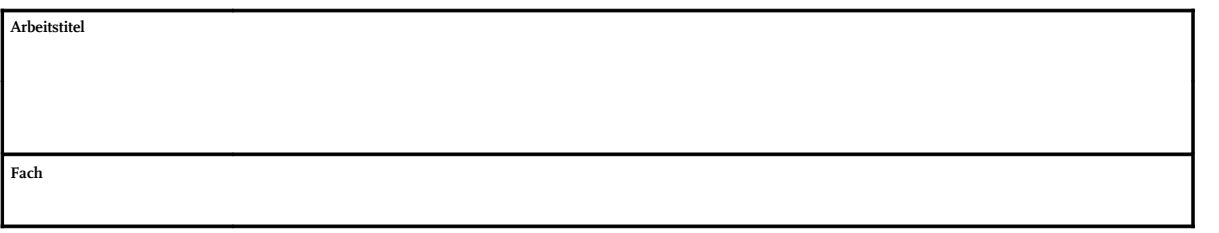

Die Betreuung der Arbeit übernimmt

 **Name des Betreuers/der Betreuerin (bitte unten Einverständniserklärung ausfüllen lassen)**

hiermit beantrage ich die Vermittlung eines Betreuers / einer Betreuerin für die Arbeit.

Ort, Datum Unterschrift

Anlagen: - Lebenslauf mit Darlegung des Bildungsgangs. Reifezeugnis, das zum Studium an einer deutschen Universität berechtigt. - Sofern bereits erbracht: Nachweis über bestandene *Sprachprüfungen in Latein, Griechisch und Hebräisch* (wenn nicht im Reifezeugnis enthalten; vgl. dazu das<br>Merkblatt "Schritt für Schritt zum Dr. theol. – Schritt 1: Anna - Nachweis über erbrachte Studienleistungen und Studienabschlüsse.

 **Dieser Teil des Formulars ist durch den Professor/die Professorin oder Privatdozenten/Privatdozentin auszufüllen, der/die die Arbeit betreut.**

Hiermit erkläre ich, dass ich die Betreuung der o.g. Doktorarbeit übernehme.